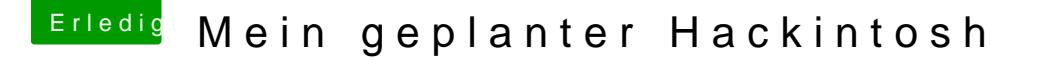

Beitrag von ralf. vom 15. September 2016, 00:01

[Zitat von Crus](https://www.hackintosh-forum.de/index.php/Thread/28437-Mein-geplanter-Hackintosh/?postID=257253#post257253)adeGT

Stellt mal die Transparenz ab. Bei mir hats geholfen

Bringt nichts. Auch ein Tipp aus einem Da Wild Taen F 20 Mugning nicht. Das führt z KP